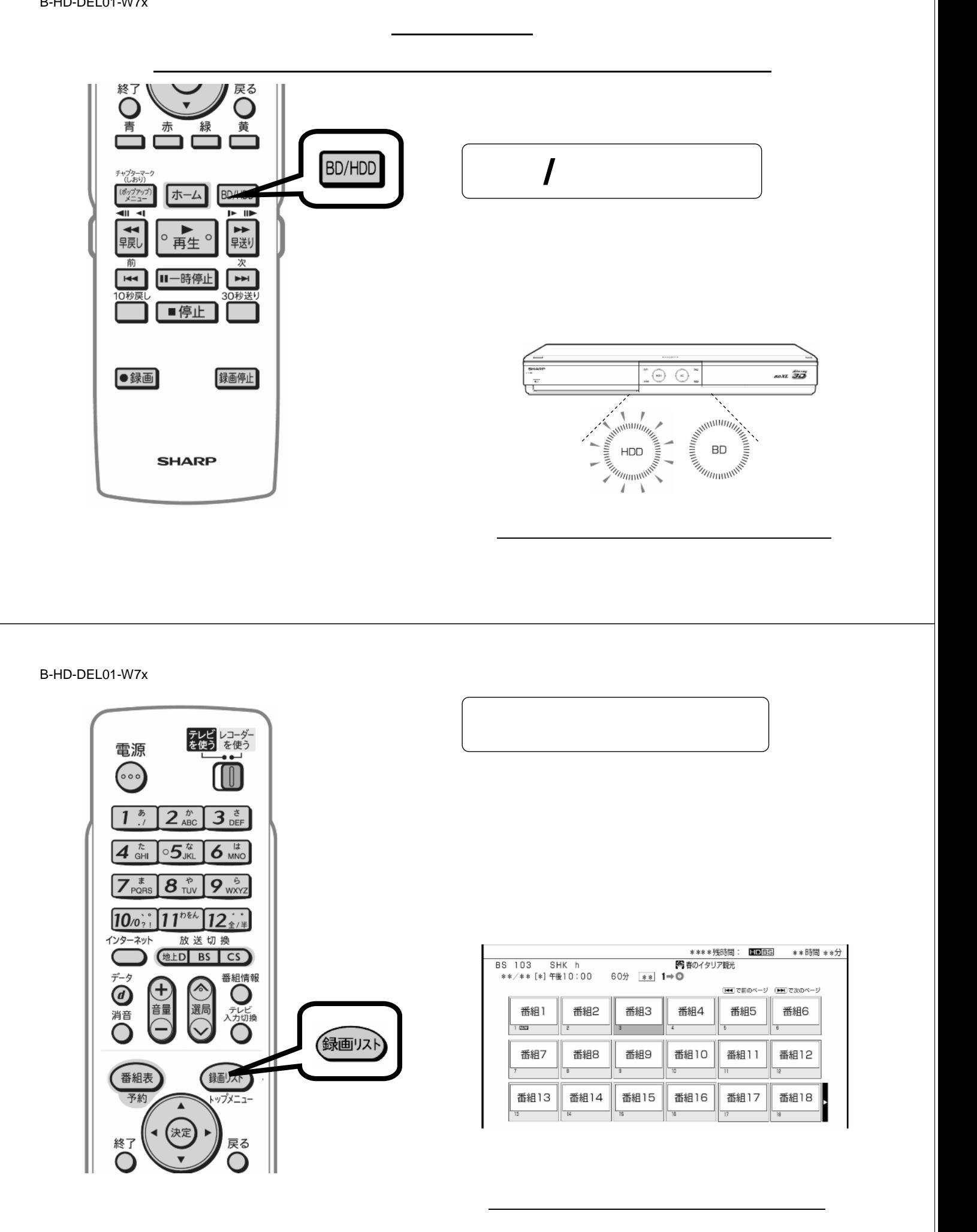

B-HD-DEL01-W7x

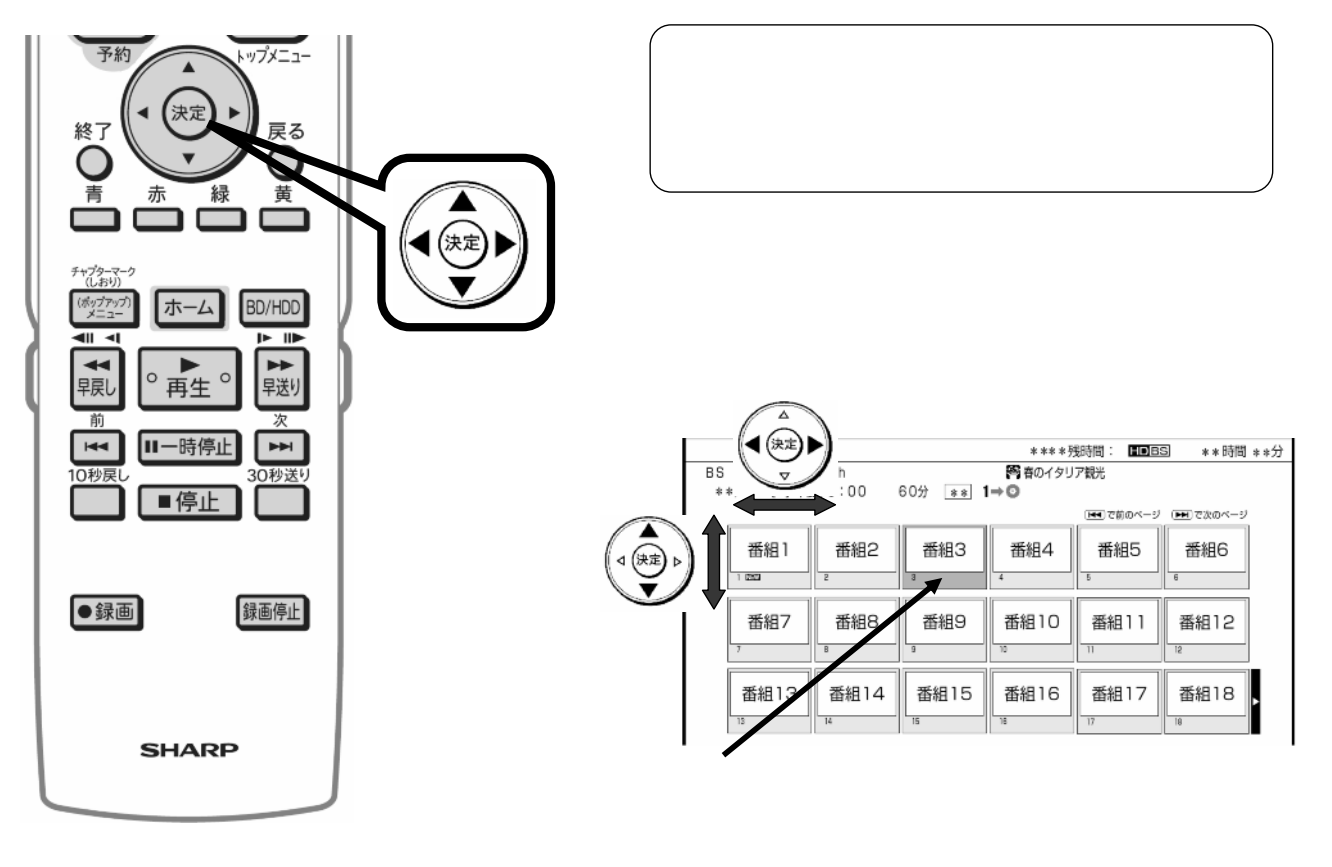

B-HD-DEL01-W7x

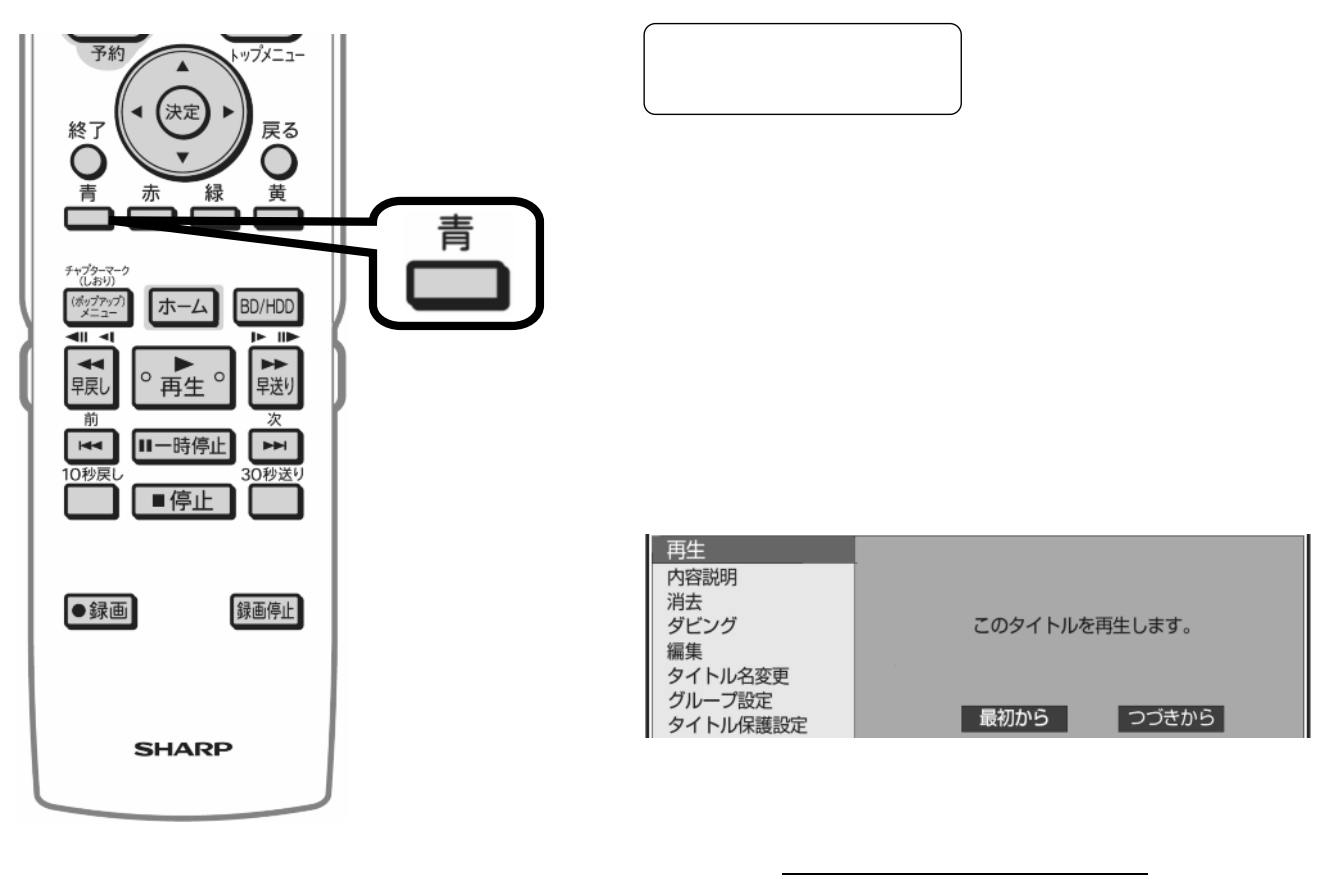

B-HD-DEL01-W7x

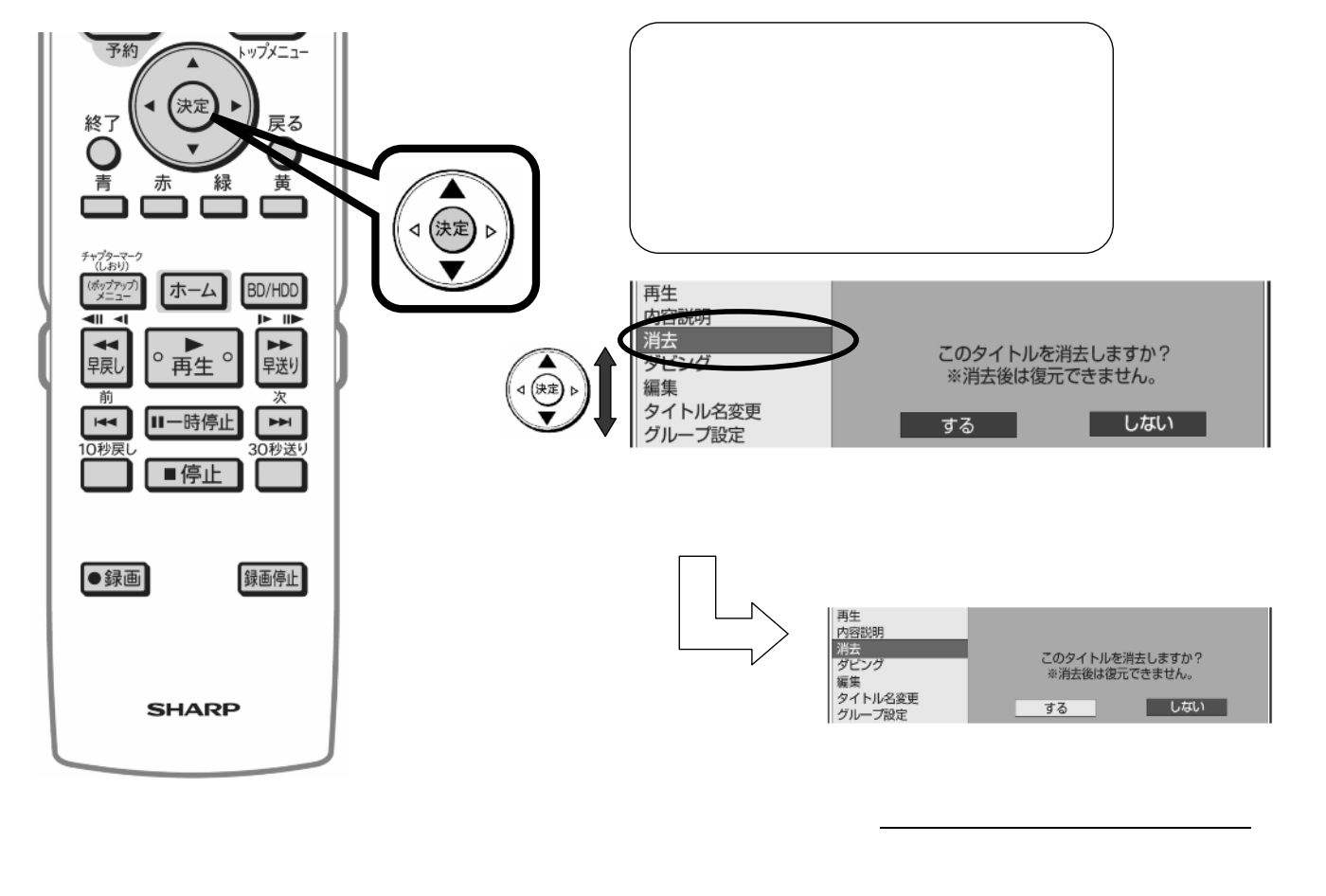

B-HD-DEL01-W7x

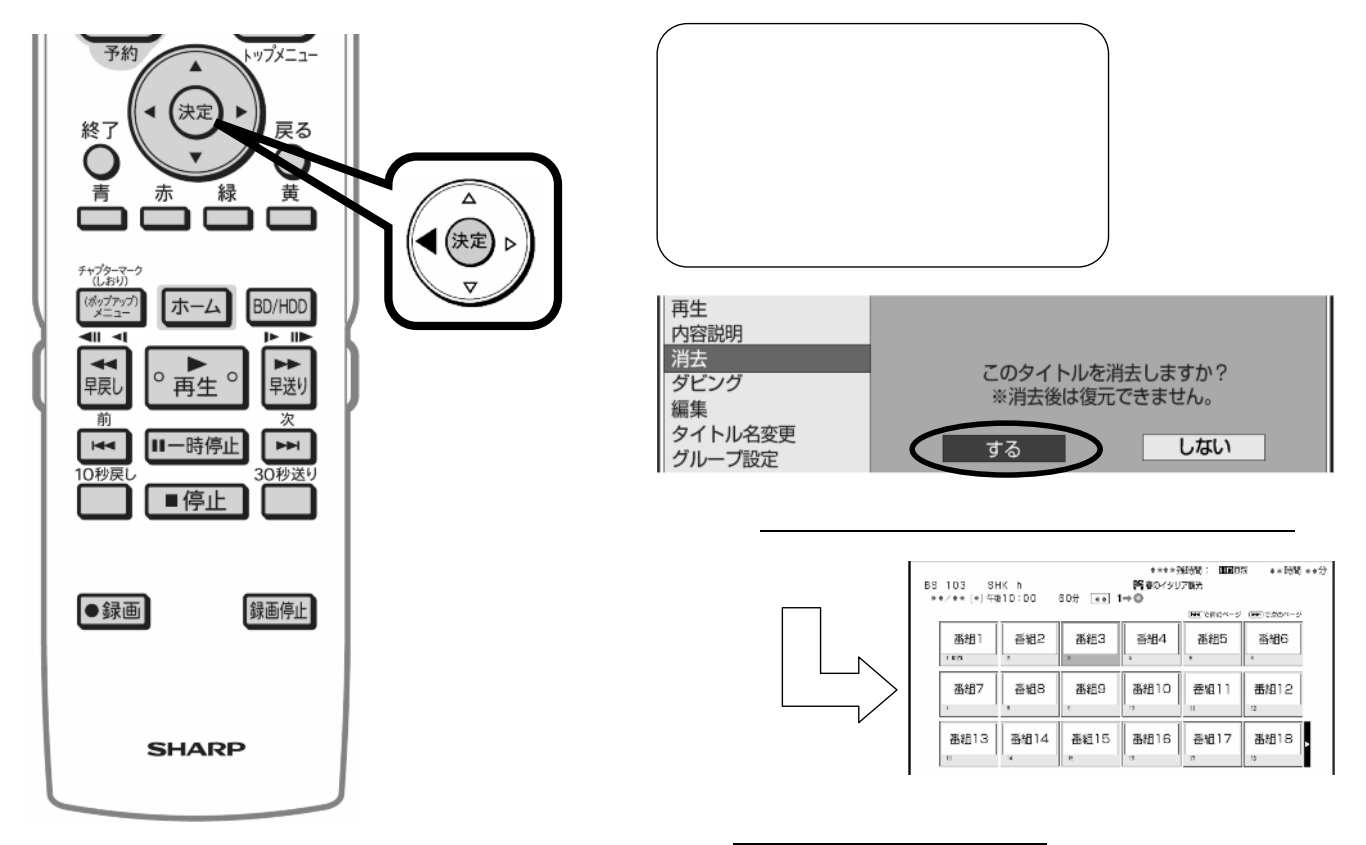

B-HD-DEL01-W7x

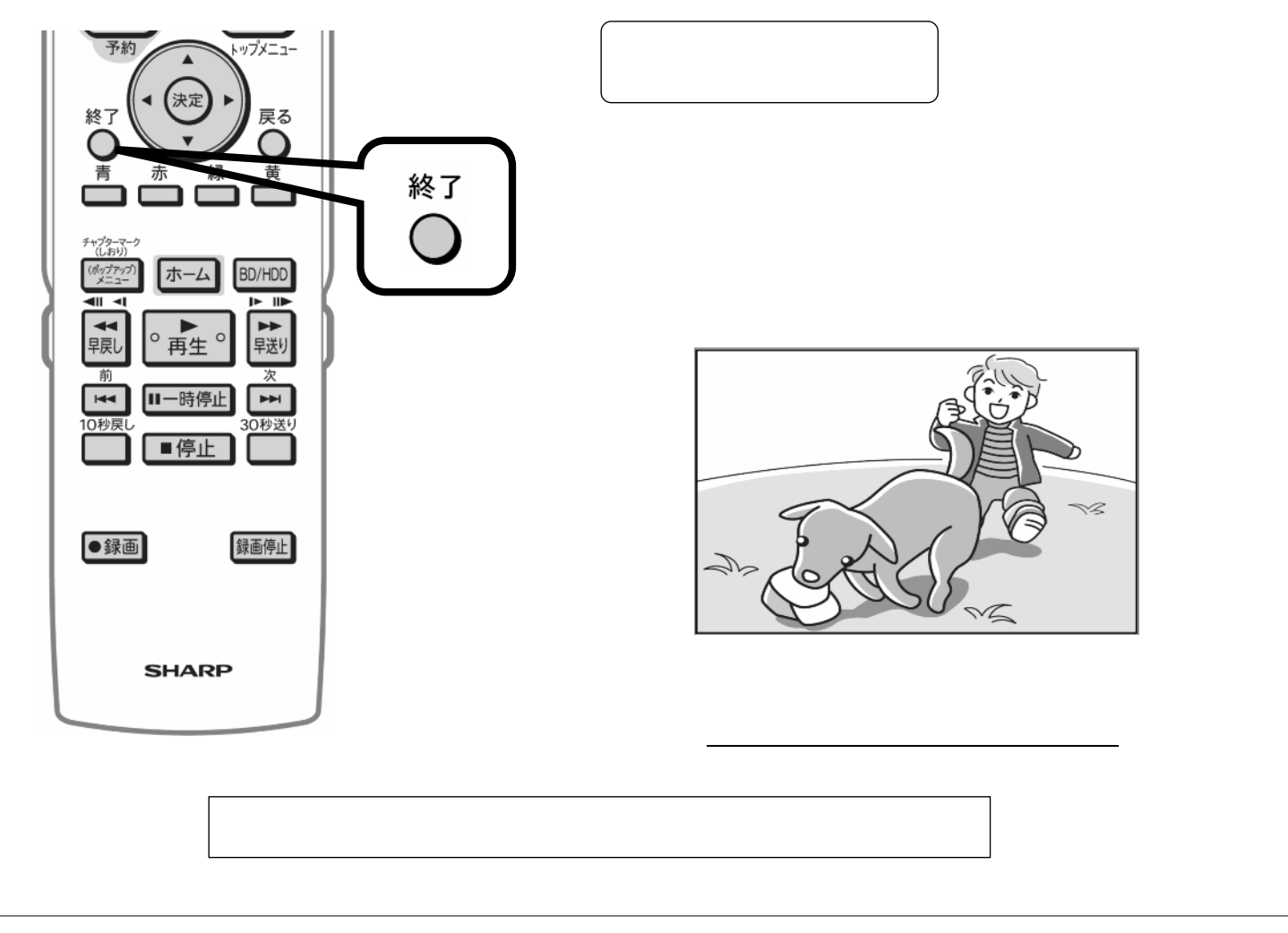